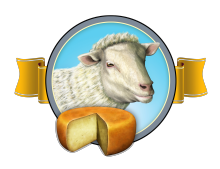

# QCon London 2016

#### An Introduction to Property Based Testing

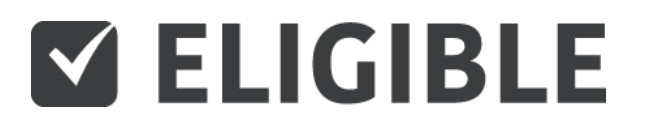

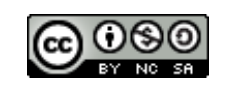

Aaron Bedra Chief Security Officer, Eligible @abedra

# Why do we test?

- To better understand what we are building
- To help us think deeper about what we are building
- To ensure the correctness of what we are building
- To help us explore our design\*
- To explain to others how our code should work

#### How do we test?

- With compilers (type systems, static analysis, etc)
- Manual testing
- X-Unit style tests
- Property/generative based tests
- Formal modeling

#### How do we test?

- With compilers (type systems, static analysis, etc)
- Manual testing
- X-Unit style tests
- **• Property/generative based tests**
- Formal modeling

#### What is it?

#### An abstraction

Property based testing eliminates the guess work on value and order of operations testing

# Magic numbers

# Instead of specifying how you specify what

# Testing over time

When we start our test suite, things are usually easy to understand

```
public class Basic { 
     public static Integer calculate(Integer x, Integer y) { 
        return x + y;
     } 
}
```

```
public class BasicTest { 
     @Test
     public void TestCalculate() { 
        assertEquals(Integer.valueOf(5), Basic.calculate(3, 2));
     } 
}
```
## What other tests might we write for this code?

# Like all programs we start simple

### But over time things get more complicated

What happens when our simple calculate function grows to include an entire domain?

Our test suite will undoubtedly grow, but we have options to control the growth

And also maintain confidence in our tests

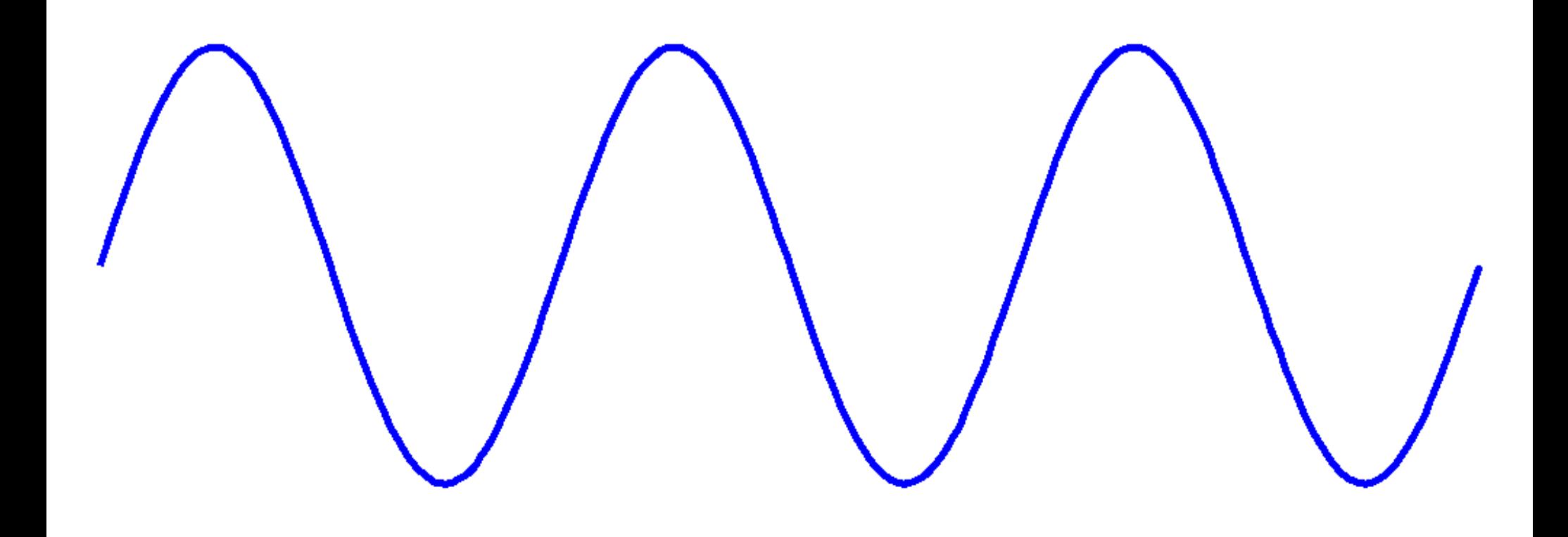

By changing our mental model just a bit we can cover much more ground

# Let's revisit our basic example

```
public class Basic { 
     public static Integer calculate(Integer x, Integer y) { 
        return x + y;
     } 
}
```
But instead of a unit test, let's write a property

```
@RunWith(JUnitQuickcheck.class) 
public class BasicProperties { 
      @Property public void calculateBaseAssumption(Integer x, Integer y) { 
         Integer expected = x + y;
          assertEquals(expected, Basic.calculate(x, y)); 
      } 
 } 
public class BasicTest { 
     @Test
     public void TestCalculate() { 
         assertEquals(Integer.valueOf(5), Basic.calculate(3, 2));
      } 
}
```

```
@RunWith(JUnitQuickcheck.class) 
public class BasicProperties { 
     @Property(trials = 1000000) public void
               calculateBaseAssumption(Integer x, Integer y) { 
        Integer expected = x + y;
         assertEquals(expected, Basic.calculate(x, y)); 
     } 
}
```
This property isn't much different than the unit test we had before it

It's just one level of abstraction higher

#### Let's add a constraint to our calculator

# Let's say that the output cannot be negative

```
public class Basic { 
     public static Integer calculate(Integer x, Integer y) { 
        Integer total = x + y;
        if (total < 0) return 0; 
         } else { 
             return total; 
 } 
     }
```
}

**java.lang.AssertionError: Property calculateBaseAssumption falsified for args shrunken to [0, -679447654]**

# Shrinking

```
@RunWith(JUnitQuickcheck.class) 
public class BasicProperties { 
     @Property public void calculateBaseAssumption(Integer x, Integer y) { 
        Integer expected = x + y;
        assertEquals(expected, Basic.calculate(x, y)); 
 } 
} 
public class Basic { 
      public static Integer calculate(Integer x, Integer y) { 
          Integer total = x + y;
          if (total \langle 0 \rangle {
                return 0; 
           } else { 
                return total; 
 } 
 } 
}
```
#### Now we can be more specific with our property

```
@RunWith(JUnitQuickcheck.class) 
public class BasicProperties { 
     @Property public void calculateBaseAssumption(Integer x, Integer y) { 
        assumeThat(x, qreaterThan(0));
        assumeThat(y, qreaterThan(0));
        assertThat(Basic.calculate(x, y), is(greaterThan(0)));
     } 
}
```
**java.lang.AssertionError: Property calculateBaseAssumption falsified for args shrunken to [647853159, 1499681379]** 

We could keep going from here but let's dive into some of the concepts
## Refactoring

This is one of my favorite use cases for invoking property based testing

### Legacy code becomes the model

# It's incredibly powerful

It ensures you have exact feature parity

## Even for unintended features!

#### Generators

## You can use them for all kinds of things

#### Scenario

## Every route in your web application

### You could define generators based on your routes

### And create valid and invalid inputs for every endpoint

# You could run the generators on every test

#### Or save the output of the generation for faster execution

Saved execution of generators can even bring you to simulation testing

#### There are tons of property based testing libraries available

But this is a talk in a functional language track

#### So let's have some fun

Let's pretend we have some legacy code

#### Written in C

#### And we want to test it to make sure it actually works

But there are no quickcheck libraries available\*

### Warning! The crypto you are about to see should not be attempted at work

Caesar's Cipher

Let's start with our implementation

```
#include <stdlib.h>
#include <string.h>
#include <ctype.h>
char *caesar(int shift, char *input) 
{ 
  char *output = malloc(strlen(input));
  memset(output, '\sqrt{0}', strlen(input));
  for (int x = 0; x < strlen(input); x++) {
     if (isalpha(input[x])) { 
      int c = \text{toupper}(\text{input}[x]);
      c = ((c - 65) + shift) % 26) + 65;
      output[x] = c; } else { 
      output[x] = input[x]; } 
   }
```
**return** output;

}

Next we create a new implementation to test against

```
caesar :: Int -> String -> String
caesar k = map f 
   where
     f c 
         | inRange ('A', 'Z') c = chr $ ord 'A' + 
                                   (ord c - ord 'A' + k) `mod` 26
         | otherwise = c
```
We now have two functions that "should" do the same thing

## But they aren't in the same language

# Thankfully Haskell has good FFI support

```
foreign import ccall "caesar.h caesar"
     c caesar :: CInt -> CString -> CString
native caesar :: Int -> String -> IO String
```

```
native caesar shift input = withCString input $ \c str ->
  peekCString(c_caesar (fromIntegral shift) c_str)
```

```
$ stack exec ghci caesar.hs caesar.so 
GHCi, version 7.10.3: http://www.haskell.org/ghc/ :? for help 
[1 of 1] Compiling Main ( caesar.hs, interpreted ) 
Ok, modules loaded: Main. 
*Main> caesar 2 "ATTACKATDAWN" 
"CVVCEMCVFCYP" 
*Main> native caesar 2 "ATTACKATDAWN"
"CVVCEMCVFCYP"
```
### We can now execute our C code from inside of Haskell

We can use Haskell's quickcheck library to verify our C code

## First we need to write a property
```
unsafeEq :: IO String -> String -> Bool
unsafeEq x y = unsafePerformIO(x) == ygenSafeChar :: Gen Char
genSafeChar = elements ['A' .. 'Z'] 
genSafeString :: Gen String
genSafeString = listOf genSafeChar 
newtype SafeString = SafeString { unwrapSafeString :: String } deriving Show
instance Arbitrary SafeString where arbitrary = SafeString <$> genSafeString 
equivalenceProperty = forAll genSafeString $ \str -> 
 unsafeEq (native_caesar 2 str) (caesar 2 str)
```

```
unsafeEq :: IO String -> String -> Bool
unsafeEq x y = unsafePerformIO(x) == y
genSafeChar :: Gen Char
genSafeChar = elements ['A' .. 'Z'] 
genSafeString :: Gen String
genSafeString = listOf genSafeChar 
newtype SafeString = SafeString { unwrapSafeString :: String } deriving Show
instance Arbitrary SafeString where arbitrary = SafeString <$> genSafeString 
equivalenceProperty = forAll genSafeString $ \str ->
```
 **unsafeEq (native\_caesar 2 str) (caesar 2 str)**

```
unsafeEq :: IO String -> String -> Bool
unsafeEq x y = unsafePerformIO(x) == y
```

```
genSafeChar :: Gen Char
genSafeChar = elements ['A' .. 'Z']
```

```
genSafeString :: Gen String
genSafeString = listOf genSafeChar
```
newtype SafeString = SafeString { unwrapSafeString :: String } deriving Show instance Arbitrary SafeString where arbitrary = SafeString <\$> genSafeString

```
equivalenceProperty = forAll genSafeString $ \str -> 
 unsafeEq (native_caesar 2 str) (caesar 2 str)
```

```
unsafeEq :: IO String -> String -> Bool
unsafeEq x y = unsafePerformIO(x) == y
```

```
genSafeChar :: Gen Char
genSafeChar = elements ['A' .. 'Z']
```

```
genSafeString :: Gen String
genSafeString = listOf genSafeChar
```
newtype SafeString = SafeString { unwrapSafeString :: String } deriving Show instance Arbitrary SafeString where arbitrary = SafeString <\$> genSafeString

```
equivalenceProperty = forAll genSafeString $ \str -> 
  unsafeEq (native_caesar 2 str) (caesar 2 str)
```

```
unsafeEq :: IO String -> String -> Bool
unsafeEq x y = unsafePerformIO(x) == y
```

```
genSafeChar :: Gen Char
genSafeChar = elements ['A' .. 'Z']
```

```
genSafeString :: Gen String
genSafeString = listOf genSafeChar
```

```
newtype SafeString = SafeString { unwrapSafeString :: String } deriving Show
instance Arbitrary SafeString where arbitrary = SafeString <$> genSafeString
```

```
equivalenceProperty = forAll genSafeString $ \str -> 
 unsafeEq (native_caesar 2 str) (caesar 2 str)
```

```
unsafeEq :: IO String -> String -> Bool
unsafeEq x y = unsafePerformIO(x) == y
```
genSafeChar :: Gen Char genSafeChar = elements ['A' .. 'Z']

```
genSafeString :: Gen String
genSafeString = listOf genSafeChar
```
**newtype SafeString = SafeString { unwrapSafeString :: String } deriving Show instance Arbitrary SafeString where arbitrary = SafeString <\$> genSafeString** 

```
equivalenceProperty = forAll genSafeString $ \str -> 
  unsafeEq (native_caesar 2 str) (caesar 2 str)
```
\*Main> quickCheck equivalenceProperty \*\*\* Failed! Falsifiable (after 20 tests): "QYMSMCWTIXNDFDMLSL" \*Main> caesar 2 "QYMSMCWTIXNDFDMLSL" "SAOUOEYVKZPFHFONUN" \*Main> native\_caesar 2 "QYMSMCWTIXNDFDMLSL" "SAOUOEYVKZPFHFONUN/Users/abedra/x"

```
#include <stdlib.h>
#include <string.h>
#include <ctype.h>
char *caesar(int shift, char *input) 
{ 
  char *output = malloc(strlen(input));
  memset(output, '\sqrt{0}', strlen(input));
  for (int x = 0; x < strlen(input); x++) {
     if (isalpha(input[x])) { 
      int c = \text{toupper}(\text{input}[x]);
      c = ((c - 65) + shift) % 26) + 65;
      output[x] = c; } else { 
      output[x] = input[x]; } 
   }
```
**return** output;

}

### We've found a memory handling issue in our C code!

In reality there are more issues with this code, but our issue was quickly exposed

# And easily reproduced

# Wrapping up

# Not all testing is created equal

You should use as many different testing techniques as you need

### Remember to think about the limits of your tools

#### And use tools that help you achieve your results more effectively

## And more efficiently

Questions?